# **HI\_FindItemData**

## %HI\_FindItemData function

**Declaration**

**Function** The function searches the user data in items of Windows control of [Tree view](https://doc.ipesoft.com/display/D2DOCV11EN/Tree+View) type.

```
INT %HI_FindItemData(
  INT in refId,
  INT in root,
  INT in itemHandle,
  INT in position,
  INT in data,
)
```
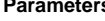

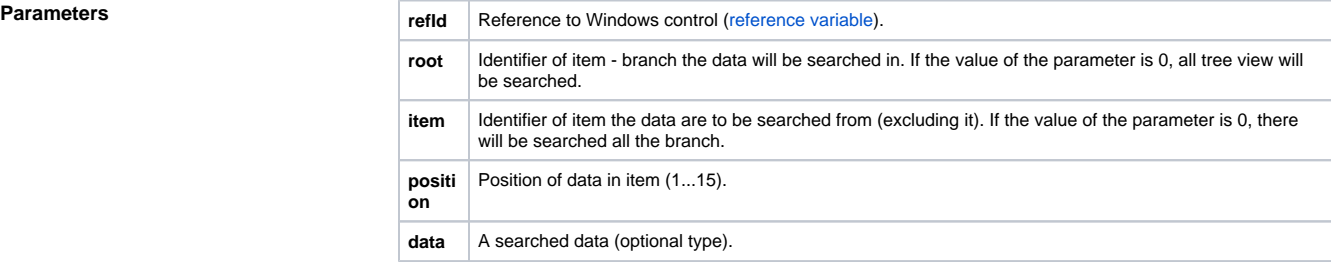

**Description** Each tree view item can contain an array of at most 15 data and user can define and read then by using the [%HI\\_GetItemData](https://doc.ipesoft.com/display/D2DOCV11EN/HI_GetItemData) and [%HI\\_SetItemData](https://doc.ipesoft.com/display/D2DOCV11EN/HI_GetItemData) functions. The meaning of the values is not specified at all and they have no effect on the behaviour of the tree view item.

> The function **%HI\_FindItemData** is used to search the data contained in items of Windows control of **Tre e view** type.

> The Windows control is specified by the *refld* reference variable. The parameter root defines a tree branch and the parameter item specifies an item, the branch is searched from. Position of the data in item is given by the parameter position and the searched data are specified by the parameter data.

Value type of the parameter data is optional, except structures.

Return value of the function is the identifier of the item that contains given data.

**Example** The following image contains a tree view.<br>  $\Box$ <sup>-</sup> 1

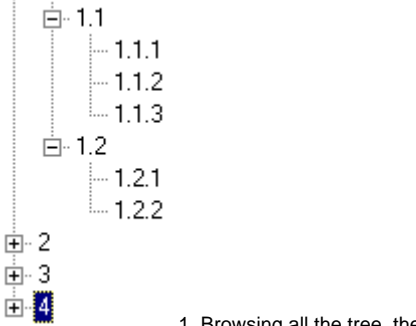

1. Browsing all the tree, the searched data are "888" on 5th position.

%HI\_FindItemData(\_tree, 0, 0, 5, 888)

2. Browsing the branch 1 including the item 1, the searched data are "Zilina" on 10th position.

%HI\_FindItemData(\_tree, 1, 0, 10, "Zilina")

3. Browsing the branch 1 from the item 1.2 (excluding it), the searched data are "Martin" on 1st position.

%HI\_FindItemData(\_tree, 1, 12, 1, "Martin")

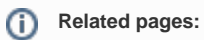

[Graphic object manipulation functions](https://doc.ipesoft.com/display/D2DOCV11EN/Graphic+Object+Manipulation+Functions) [Function arguments - types](https://doc.ipesoft.com/display/D2DOCV11EN/Function+arguments+-+types)